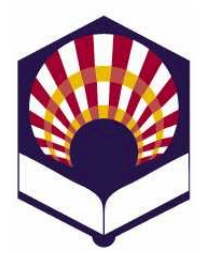

## **PROCESADORES DE LENGUAJE**

**Ingeniería Informática Especialidad de computación Tercer curso, segundo cuatrimestre**

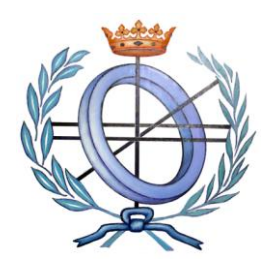

Departamento de Informática y Análisis Numérico Escuela Politécnica Superior Universidad de Córdoba **Curso académico 2017 – 2018**

Relación de ejercicios nº 4: **ANÁLISIS SINTÁCTICO ASCENDENTE** 

- 1. La siguiente gramática genera la tabla SLR que se indica
	- $P = \{$

1)  $E \rightarrow T$  $2) E \rightarrow E + T$  $3) T \rightarrow P$  $4) T \rightarrow T * P$ 5)  $P \rightarrow F$ 6)  $P \rightarrow F^{\wedge} P$ 7)  $F \rightarrow (E)$ 8)  $F \rightarrow$  **identificador** 9)  $F \rightarrow$  número }

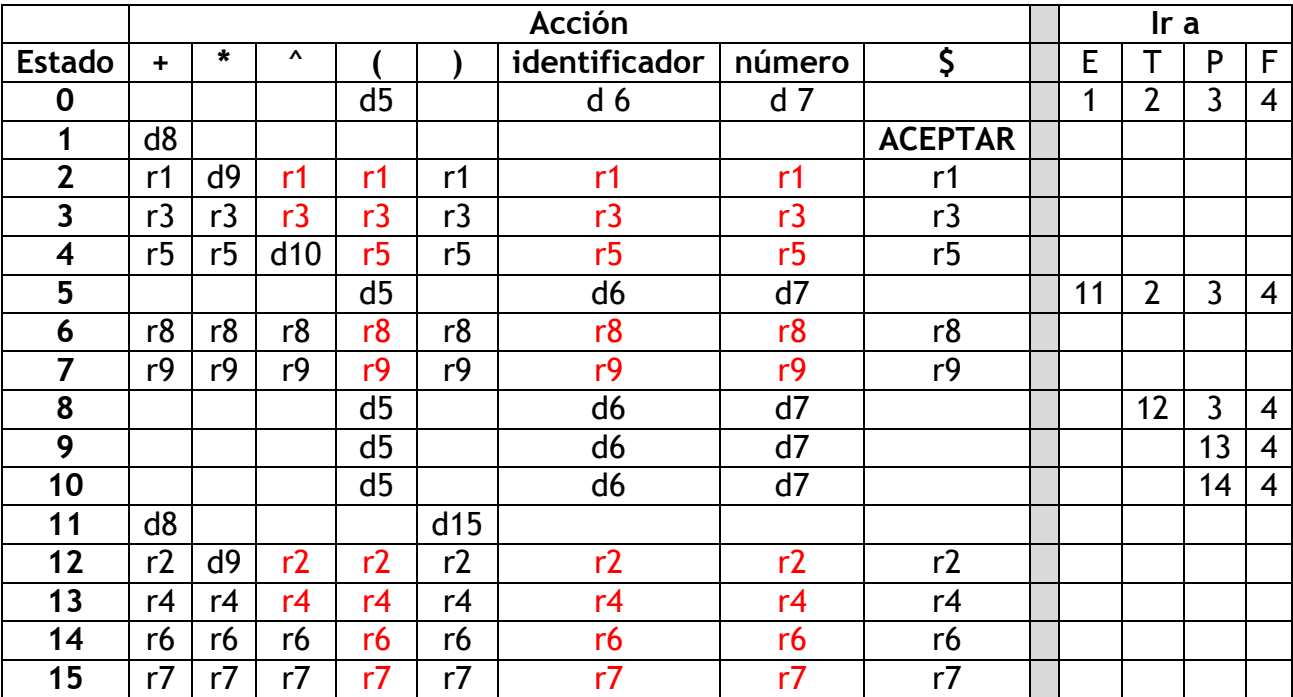

a. Analiza las expresiones:

 $a^2 + b$ 

 $a^{\wedge}(2 + b)$ 

- b. Calcula las clausuras de la colección canónica de LR(0) elementos:
	- $I_0 =$  clausura  $\{ E' \rightarrow \bullet E \}$  $1_1$  = clausura {E '  $\rightarrow$  E • , E  $\rightarrow$  E • + T })  $1_2$  = clausura {  $E \rightarrow T \cdot$  ,  $T \rightarrow T \cdot P$  })  $I_3$  = clausura  $\{T \rightarrow P \cdot \}$  $I_4$  = clausura {  $P \rightarrow F \cdot$  ,  $P \rightarrow F \cdot ^{\wedge} P$  })  $I_5$  = clausura {  $F \rightarrow (• E )$  })  $I_6$  = clausura ( $\{F \rightarrow$  **identificador** •  $\{ \}$ )  $1_7$  = clausura ( $\{F \rightarrow n$ **úmero** •  $\}$ )  $1_8$  = clausura (  $\{E \rightarrow E + \cdot T\}$ )  $I_9$  = clausura ({ T  $\rightarrow$  T \*• P })  $I_{10}$  = clausura ( $\overline{P} \rightarrow F$  ^• P })  $I_{11} = \text{clausura } (\{E \rightarrow E \cdot + T, F \rightarrow (E \cdot) \})$  $I_{12}$  = clausura ({ $E \rightarrow E + T \cdot , T \rightarrow T \cdot * P$ })  $I_{13}$  = clausura ({ $T \rightarrow T$  \* P • })  $I_{14}$  = clausura ( { P  $\rightarrow$  F ^ P • })  $1_{15}$  = clausura ({ F  $\rightarrow$  (E) • })
- c. Utiliza la colección canónica de LR(0) elementos para completar la tabla de análisis SLR con funciones de recuperación de errores para aplicar el método de "nivel de frase".
- d. Analiza la siguiente expresión errónea: **((a ++ b \* \* 2)**
- 2. La siguiente gramática permite generar **asignaciones múltiples** en el lenguaje C:

 $P = \{$ 1)  $S \rightarrow S A$  $2)$  S  $\rightarrow$  A 3)  $A \rightarrow$  **identificador** =  $L$  ; 4) L **número** 5) L  $\rightarrow$  **identificador** = L } Por ejemplo: **a = b = 1;**

**c = 2;**

- 
- a. Construye la colección canónica de **LR(0)-elementos**
- b. Dibuja el **autómata** que reconoce los prefijos viables.
- c. Construye la tabla de análisis sintáctico **SLR**
- d. Utiliza el método recuperación de errores de **"nivel de frase"** para completar la tabla SLR.
- e. Utiliza la tabla SLR para analizar la siguiente declaración errónea: **= a = = b 1 ;**
- 3. Considera la siguiente gramática de contexto libre

 $P = \{$ 

1)  $S \rightarrow S$  D

2)  $S \rightarrow \varepsilon$ 3)  $D \rightarrow$  enum identificador  $\{ L \}$ ;  $4) \mathsf{L} \rightarrow$  *identificador* 5)  $L \rightarrow L$ , *identificador* }

 Esta gramática puede generar algunas "enumeraciones" del lenguaje de programación C:

## *enum color {blanco, negro, amarillo};*

- a. Construye la colección canónica de **LR(0)-elementos**
- b. Dibuja el **autómata** que reconoce los prefijos viables.
- c. Construye la tabla de análisis sintáctico **SLR**
- d. Utiliza el método recuperación de errores de **"nivel de frase"** para completar la tabla SLR.
- e. Utiliza la tabla SLR para analizar la siguiente declaración errónea:

## *color { blanco amarillo ;*

4. Dada la gramática

 $P = \{$  $S \rightarrow L$  punto  $L \mid L$  $L \rightarrow L$  dígito | dígito }

donde **punto** representa el punto decimal (".")

- a. Construye la tabla de análisis sintáctico LR(1) canónico.
- b. Construye la tabla de análisis sintáctico LALR(1).
- c. Añade a la tabla de análisis LALR(1) funciones de recuperación de errores para poder aplicar el método de nivel de frase.
- d. Analiza la cadena errónea: **3..12.1.**
- 5. Dada la gramática

$$
P = \{
$$

- S **función identificador (** L **) : T**
- L T **identificador ,** L
- $L \rightarrow T$  **identificador**
- $L \rightarrow \varepsilon$
- $T \rightarrow$  real
- T **carácter**

}

- a. Construye la tabla de análisis sintáctico LALR(1).
- b. Analiza la sentencia:

**función media (real x, real y) : real**

c. Dada la sentencia errónea: **carácter función error real valor , ) : real**

- Utiliza el método de "modo de pánico" para analizar esta sentencia errónea.
- Utiliza el método de "nivel de fase" para analizar esta sentencia errónea.
- 6. Análisis sintáctico **ascendente** de prototipos de funciones en C:
	- a. Diseña una gramática que permita generar los prototipos de las funciones de C que sólo utilizan los tipos **int**, **char** y punteros a **int** o **char**.
	- b. Construye la tabla de análisis sintáctico LALR y analiza las siguientes sentencias:
		- **int tasa ( );**
		- **char \* letras (int , char \*\*, char);**
	- c. Utiliza el método de nivel de fase para analizar la siguiente sentencia errónea:
		- **int char consultar ( ( int , , ;**
- 7. Demuestra que una gramática LR no puede ser ambigua.
- 8. Demuestra que nunca se van a producir errores al consultar la tabla "**ir\_a**" durante un análisis sintáctico LR.